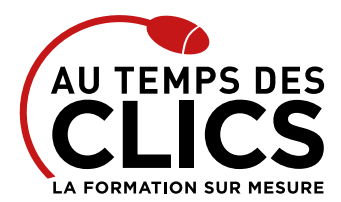

### **DEVIS GRATUIT SUR DEMANDE**

**06 23 04 03 41**

**14 heures Perfectionnement**

# **Formation Word publipostage**

# **Formation Word : Automatiser les rapports et création de mailing**

Souvent méconnue, parfois même inconnue, la fonction « Fusion et publipostage » de Word représente pourtant un atout extraordinaire pour le business. Elle permet de mettre simplement en œuvre un publipostage. Pour cela vous apprendrez en une journée à élaborer une source de données (liste de contacts) et un document principal (lettre-type, étiquettes …). A partir de là, notre formateur vous guidera le long de quelques manipulations autorisant la création de véritables courriers personnalisés que ce soit pour 10, 100 ou 1000 clients et prospects.

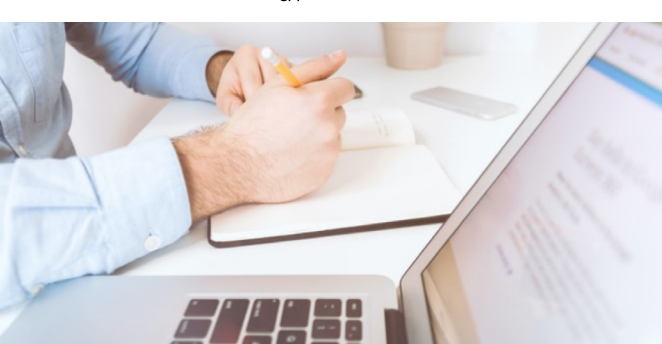

Présentiel ou

### **POUR QUI ?**

Toute personne amenée à mettre en place des documents de référence de type mailing ou formulaire dans Word.

#### **PRÉ-REQUIS**

Avoir suivi le stage Word initiation ou avoir un niveau de connaissances équivalent.

# **OBJECTIFS DE LA FORMATION**

**PERFECTIONNEMENT, ÉLARGISSEMENT DES COMPÉTENCES**

**Maîtriser les fonctions avancées du logiciel Word pour une utilisation quotidienne efficace.**

# Programme et progression pédagogique

### **Avant la formation**

**Questionnaire d'évaluation pour tester votre niveau et vérifiez les pré-requis pour accéder à la formation de Word publipostage.**

### **ÉTAPE 1 : Rappels des concepts de base**

- • Création et gestion de documents
- • Mise en forme

### **ÉTAPE 2 : Exploiter les champs**

- • Insérer un champ
- • Les différents types de champs (date et heure, résumé, formules,…)
- • Mettre à jour un champ, afficher les codes de champ
- • Ajouter des commutateurs

## **ÉTAPE 3 : Mettre en œuvre le publipostage**

- • Créer une source de données et un document principal (lettre-type, étiquettes…)
- • Le filtre automatique
- Fusionner les fichiers
- • Les variables conditionnelles
- • Tri et critères de fusion

## **ÉTAPE 4 : Mettre en œuvre un modèle**

- • Créer un modèle automatisé
- • Utiliser un modèle automatise

**Après la formation, reprenez les exercices fournis avec les corrigés, et l'aide-mémoire, (transmis par le formateur), pour retravailler à votre rythme les acquis de la formation.**

# Organisation et suivi pédagogique

## **Modalités et délais d'accès**

Après un premier entretien téléphonique et une évaluation permettant de déterminer les attentes et le niveau d'entrée. **En intra:** Démarrage de la formation définie à la convenance de l'entreprise et selon la disponibilité du formateur.

### **Modalités de déroulement de la formation**

Les formations ont lieu aux dates et conditions indiquées sur les conventions de formation. **En intra:** Les dates et horaires sont définies à la convenance de votre entreprise. La formation est organisée en séquences pédagogiques ou «étapes» car présentée dans une arborescence logique et nécessaire à la compréhension du logiciel.

**Avant la formation** Inscription et convocations

#### **Pendant la formation**

Feuille d'émargement

## **En fin de formation**

### **Sanction de l'action de formation**

A l'issue de la formation, remise du certificat de réalisation à l'entreprise. Le certificat mentionne la nature, la durée de formation.

**[Accessibilité aux personnes en situation d'handicap](https://www.autempsdesclics.com/accueil-et-handicap) (voir le site)**

# Notre méthode de formation

## **Approche personnalisée**

- • Le stagiaire réalise des exercices pratiques qui assurent l'acquisition
- d'un savoir-faire pour une mise en production aisée et immédiate,
- • Des conseils et astuces accompagnent la formation.

## **Effectifs**

**En Intra :** Nous préconisons pour plus de confort et de réussite de la formation, des sessions en petits-groupes soit maximum 5 salariés de votre entreprise.

Conseil et Formation en informatique : Enregistré sous le numéro 93131326413. Cet enregistrement ne vaut pas agrément de l'État

AU TEMPS DES CLICS - 2023 / Siret : 504 049 016 00034 - APE 8559A **www.autempsdesclics.com / 06 23 04 03 41 / bquantin@autempsdesclics.com**

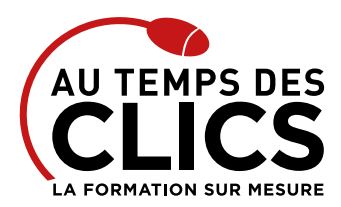

# **Formation Word publipostage**

# Moyens pédagogiques et techniques mis en œuvre

La formation est dispensée de façon interactive et dynamique favorisant l'alternance d'apports théoriques et d'exercices pratiques (mises en situation, cas pratiques…) pour favoriser l'appropriation et atteindre les objectifs. Le formateur anime le cours en s'appuyant intégralement sur des applications pratiques sur vidéoprojecteur.

# **Ressources pédagogiques**

- • Un support de formation imprimé aux EDITIONS ENI est offert en fin de formation à tous les stagiaires.
- • Formation effectuée sur le poste de travail des stagiaires ou si besoin sur des ordinateurs portables fournis par l'organisme de formation (sur devis).
- • Envoi dématérialisé par email ou transfert numérique, de supports annexes aux apprenants.

# Evaluation de la formation

## **En amont de la formation**

- • Audit gratuit et sans engagement par téléphone par nos formateurs pour diagnostiquez le besoin avant la session.
- • Questionnaire envoyé au stagiaire afin de valider le niveau (prérequis), sondez les attentes (test de positionnement), pour l'adaptation de la formation le cas échéant.

## **Durant la formation**

• Exercices pratiques, mises en situation de travail... pour valider l'appropriation et la compréhension de chaque notion abordée en formation par les participants

## **Après la formation**

- • Evaluation à chaud dématérialisée pour mesurer la satisfaction des stagiaires à remplir le dernier jour de la formation en fin de journée
- • Auto-évaluation des atteintes des objectifs par le stagiaire et validé par le formateur.

# Financement de la formation

# **OPCO et financement de la formation**

• Nous sommes partenaires avec les OPCO ex-OPCA. Nous travaillons avec les opérateurs de compétences depuis 12 ans. Plusieurs dispositifs de financement sont accessibles selon les critères de prise en charge de chaque OPCO. N'hésitez pas à consulter votre conseiller

## **En savoir plus sur les OPCO.**

**[Financez votre formation via le CPF : nous contacter](https://www.autempsdesclics.com/contact) (voir le site)**

## **A L'ISSUE DE LA FORMATION, LE STAGIAIRE SERA EN MESURE DE :**

- **Créer, modifier, présenter, imprimer des tableaux simples**
- **Maîtriser les fonctionnalités de mise en forme des cellules**
- **Comprendre et mettre en œuvre les principales fonctions de calcul**
- **Créer et mettre en forme des graphiques**
- **Maîtriser les bases pour gérer une liste de données**

# Vos avantages en solution sur mesure

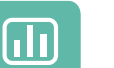

Évaluez vos connaissances avant la formation

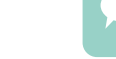

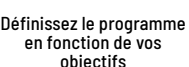

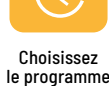

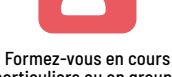

particuliers ou en groupe avec vos collaborateurs

## **TARIF JOURNÉE FORMATION INDIVIDUELLE**

# **Formation dans vos locaux**

• A partir de 650€ net de TVA la journée

# **Le tarif comprend**

- • Le support de cours • Les frais de déplacement sur Marseille
- • Une assistance à distance
- 
- • Le passage de la certification ENI (2 jours minimum de formation CPF)

### **Le tarif ne comprends pas**

• Les frais de déplacement hors Marseille

**TARIF FORFAIT JOURNÉE INTRA-ENTREPRISE (GROUPE)** 

# **Formation dans vos locaux pour un groupe de 5 personnes**

• A partir de 1100€ net de TVA la journée de formation soit 220 € par personne et par jour.

# **Le tarif comprend**

- • Le support de cours
- • Les frais de déplacement sur Marseille
- • Une assistance à distance

# **Le tarif ne comprends pas**

- • Les frais de déplacement hors Marseille
- Le passage de la certification ENI (optionnel)

Conseil et Formation en informatique : Enregistré sous le numéro 93131326413. Cet enregistrement ne vaut pas agrément de l'État